### การจัดเอกสารรูปเล่มโครงการ

รายวิชาโครงการ รหัสวิชา 3901-8501

โดยครูยุภาวดี พรมสาร แผนกวิชาเทคโนโลยีสารสนเทศ

#### การจัดเอกสารรูปเล่มโครงการ

รูปแบบการพิมพ์

- ใช้รูปแบบตามที่บัณฑิตวิทยาลัยกำหนด
- ใช้กระดาษ A4 สีขาว ไม่ต่ำกว่า 70 แกรม
- **ใช้เครื่องพิมพ์ Laser / inkjet**
- ปกนอก การเข้าปกให้ใช้ ปกหนังสีเขียว
	- ปกแข็ง 1 เล่ม
	- ปกอ่อน 2 เล่ม
	- ตัวอักษรสีทอง เท่านั้น

■ ส่งแผนกวิชาเทคโนโลยีสารสนเทศ จำนวน 3 เล่ม + CD 3 แผ่น โดยแยกไฟล์เป็นเรื่องๆ และบันทึกไฟล์เป็น word และ pdf

ريعيلهم أيألئنه

## การตั้งค่าหน้ากระดาษ (Page Setup)

- ระยะขอบบน ให้ตั้งค่าที่ 1.5 นิ้ว หรือ 3.81ซม.
- ระยะขอบซ้าย ให้ตั้งค่าที่ 1.5 นิ้ว หรือ 3.81ซม.
- ระยะขอบล่าง ให้ตั้งค่าที่ 1 นิ้ว หรือ 2.54ซม.
- ระยะขอบขวา ให้ตั้งค่าที่ 1 นิ้ว หรือ 2.54 ซม.
- ให้ใช้ระยะห่างบรรทัดปกติ (Single Space) ทั้งเล่ม

بفعالي مرابية وتأريخ فانهج ويروي بفعالي مرابية وترافية وليهجج ويعملاني وأبية وتأريخ أورية ولنهجج

#### การกำหนดขนาดของรูปภาพ

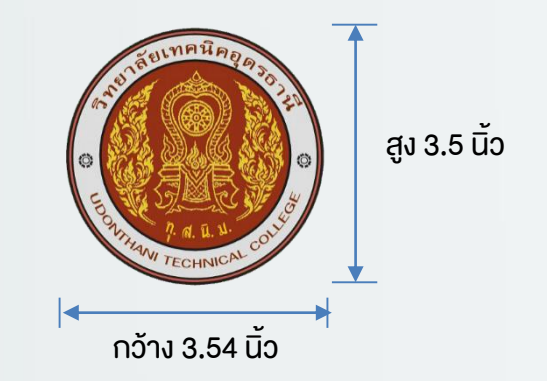

#### ขนาดของโลโก้วิทยาลัย กว้าง 3.54 นิ้ว x สูง 3.5 นิ้ว

أظنن وملاهم المثاليون أأظأ كالمتحلفين وملاهما فالترب أتأ

أرياء أأأت

احتذارين

## การตั้งระยะห่างบรรทัด

- ให้ใช้ระยะห่างบรรทัดปกติ (Single Space) ทั้งเล่ม โดยเข้าไปตั้งที่ Format Paragraph
- เลือกที่ Spacing ปรับ Before และ After ให้เป็น 0 และ Line Spacing ปรับให้เป็น Single

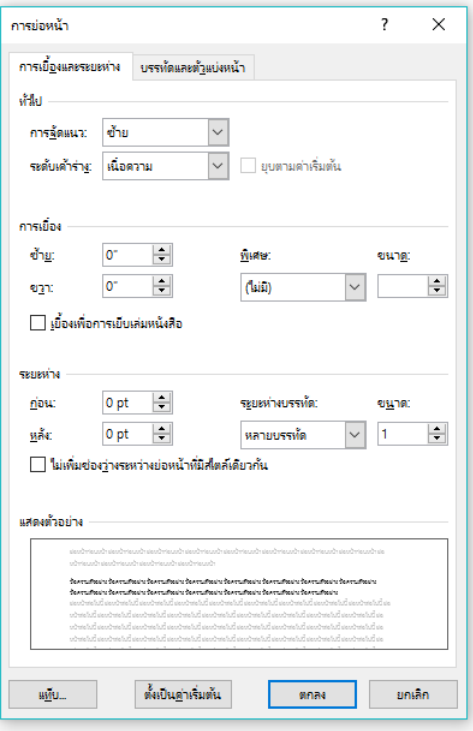

บท $\vec{\mathsf{n}}$ 1 บทนำ บทที่ 2 เอกสารและงานวิจัยที่เกี่ยวข้อง ีบทที่ 3 วิธีการคำเนินงาน บทที่ 4 ผลการวิเคราะห์ข้อมูล บทที่ 5 บทสรุป ข้อเสนอแนะ บทวิจารณ์

بفعالي مرابية وتأريخ فانهج ويروي بفعالي مرابية وترافية وليهجج ويعملاني وأبية وتأريخ أورية ولنهجج

### **เลงกำกับหน้า**

- ให้พิมพ์ไว้ที่มุมขวาด้านบน ห่างจากขอบบน 0.75 นิ้ว และห่างจากริม
- ขวากระดาษ 1 นิ้ว (ชิดกั้นหลัง)
- แบบตัวอักษรให้ใช้ TH Sarabun PSK ขนาด 16
- ให้เริ่มนับเลขหน้า 1 ตั้งแต่บทที่ 1 เป็นต้นไป จนถึงหน้าประวัติย่อ
- ผู้จัดทำโครงการ
- ส่วนเนื้อหาในส่วนแรกก่อนบทที่ 1 ให้ใช้เลงหน้า เป็นตัวอักษร คือ
- เริ่มจากหน้า ง (บทคัดย่อภาษาไทย จนถึง สารบัญรูป)

### การจัดแบ่งบท และลำดับการพิมพ์

- ให้แบ่งการพิมพ์ แยกออกเป็นบท (แยกไฟล์) โดยแบ่งเป็น
- ปกภาษาไทย (หน้า ก ไม่ต้องใส่เลขหน้า)
- หน้าอนุมัติ (หน้า ข ไม่ต้องใส่เลขหน้า)
- บทคัดย่อภาษาไทย (หน้า ค)
- กิตติกรรมประกาศ (หน้า ง)
- สารบัญ (หน้า จ หากมีหลายหน้า หน้าต่อไป นับต่อจาก ช)
- สารบัญตาราง (หน้า ฉ หรือ ต่อจากหน้าสุดท้ายของสารบัญ)
- สารบัญรูป (หน้า ช หรือ ต่อจากหน้าสุดท้ายของสารบัญตาราง)

#### การเลือกตัวอักษร

- ให้ใช้ตัวอักษร TH Sarabun PSK ให้เป็นแบบเดียวกันทั้งเล่ม
- ขนาดของตัวอักษร ถ้าเป็นเนื้อหา ให้ใช้ตัวอักษรขนาด 16 พอยต์
- ก้าเป็นบทที่ และชื่อบท พิมพ์กึ่งกลาง ให้ใช้งนาด 18 พอยต์ ตัวหนาดำ
- ถ้าเป็นหัวข้อใหญ่ พิมพ์ชิดซ้าย ขนาด 16 พอยต์ ตัวหนาดำ
- ถ้าเป็นหัวข้อรอง ให้ย่อหน้า 1 ครั้ง (เริ่มพิมพ์ตัวที่ 8) ให้ใช้ ขนาด 16 พอยต์ และขีดเส้นใต้
- ถ้าเป็นหัวข้อย่อย ๆ ถัดลงไป (ให้เริ่มที่ย่อหน้าที่ 2, 3 , 4 ตรงกับ เลขกำกับ ข้อ) ให้ใช้ตัวอักษรปกติขนาด 16 พอยต์และขีดเส้นใต้

#### การจัดย่อหน้าและวรรคตอน

- ่ สำหรับย่อหน้าแรก ให้ตั้งแท็บที่ 0.6 นิ้ว หรือ 1.5 ซม. โคยเริ่มพิมพ์อักษรตัวแรก ตัวที่ 8  $1.$
- ่สำหรับย่อหน้าต่อ ๆ ไป ให้เว้นเข้าไปอีก 3 ตัวอักษร (พิมพ์ตัวที่ 4) หรือ ให้อยู่ตรงกับ ตัวอักษรแรก  $2.$ หลังจากหัวข้อที่มีเลขกำกับ ให้ตั้งแท็บที่ 0.85 นิ้ว , 1.10 นิ้ว เช่น

#### ้ตัวที่ 8

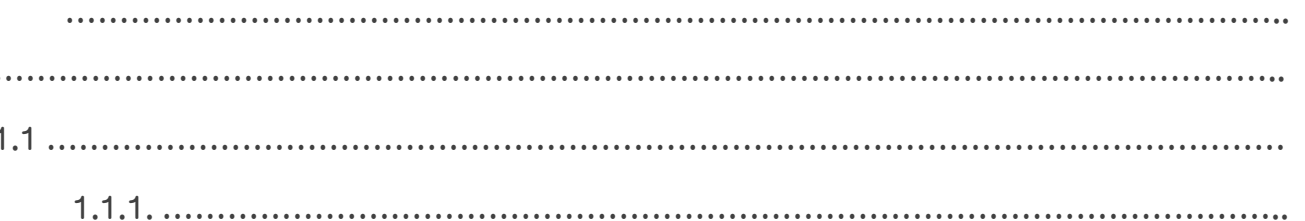

# การใช้เครื่องหมายวรรคตอน

- 1. ข้อความ เนื้อหา การอ้างอิง ที่ลงท้ายด้วย (.) ให้เคาะ 2 เคาะทุกครั้ง ยกเว้นหลังคำย่อต่างๆ ให้เคาะ 1 เคาะเท่านั้น
- 2. การพิมพ์ภาษาไทย ไม่ใช้เครื่องหมาย (,) ให้เคาะ 2 เคาะแทน เช่น เครื่องนุ่งห่ม อาหาร ยารักษาโรค เป็นต้น จะไม่ใช้ เครื่องนุ่งห่ม, อาหาร, ยารักษาโรค
- 3. การพิมพ์ตัวเลง ให้ใช้เครื่องหมาย (,) คั่นระหว่างตัวเลงสองจำนวนที่เงียน ติดกัน เช่น ง้อ 1, 2, 3 และ 10 ยกเว้นที่เป็นตัวเลขมากกว่าสามหลัก ให้ เขียนติดกัน เช่น 12,586 เป็นต้น
- 4. คำย่อ หรือตัวย่ององง้อมูล ให้พิมพ์คำแปลก่อน แล้ววงเล็บด้วยคำเต็ม คั่น ด้วยเครื่องหมาย (:) และตามด้วยคำย่อ เช่น สถาบันเทคโนโลยีไทย-ญี่ปุ่น (Thai-Nichi Institute: TNI) แต่ถ้าหากเป็น ้ศัพท์เฉพาะไม่มีคำแปล ก็ให้ใช้ คำเต็มได้เลย แล้ววงเล็บด้วยคำย่อ

# ชื่อกราฟและตาราง กำหนดตามเลงที่บท

1. ชื่อกราฟและตารางจะต้องใช้ระบบหมายเลขเช่นเดียวกับ หัวข้อย่อยชั้นที่หนึ่ง อาทิ

#### รูปที่ 2.1, รูปที่ 2.2, หรือ ตารางที่ 2.1, ตารางที่ 2.2,...

2. ระบุหมายเลขสมการคณิตศาสตร์ที่ใช้ระบบเดียวกับหัวข้อ ย่อยชั้นที่หนึ่ง โดยมีวงเล็บ ด้วย อาทิ

#### $(2.1), (2.2),...$

#### การพิมพ์ตาราง

- 1. ตารางที่ .... ให้พิมพ์ชิดซ้าย อยู่ด้านบนของตาราง ชิดกับตาราง ไม่ต้องเว้น บรรทัด <u>้</u> แล้วตามด้วยคำอธิบายตาราง
- 2. หัวข้อของตาราง ให้ทำตัวหนาดำ และวางตำแหน่งกึ่งกลางของแต่ละช่อง
- 3. การนับตาราง ให้นับเลขต่อกันไปในแต่ละบท บทที่ 1 มีตารางที่ 1.1, 1.2

#### การพิมพ์ตาราง

d,

ตัวอย่าง ตารางที่ 2.1 ส่วนแบ่งในการคำเนินธุรกิจคอกหญ้าเฟรนไชส์

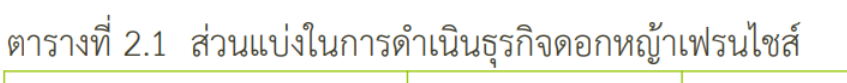

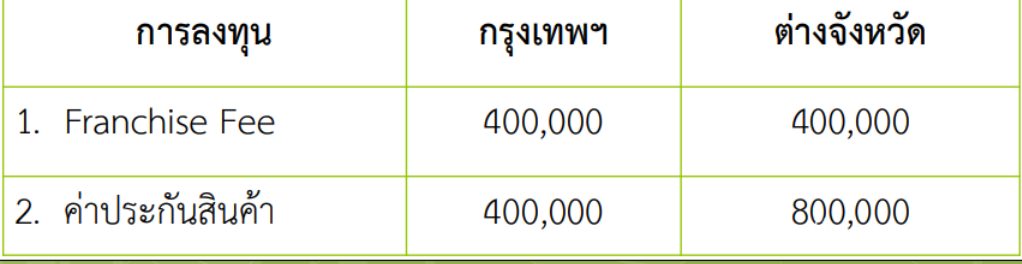

### การพิมพ์รูป

- 1. รูปที่ ..... ให้พิมพ์กึ่งกลาง อยู่ด้านล่างของรูป เว้น 1 บรรทัดจากรูป แล้วตามด้วยคำอธิบายรูป และเว้นอีก 1 บรรทัด ก่อนพิมพ์เนื้อหาต่อไป
- 2. การนับรูป ให้นับเลขต่อกันไปในแต่ละบท บทที่ 2 มีรูปที่ 2.1, 2.2, ....

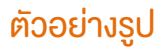

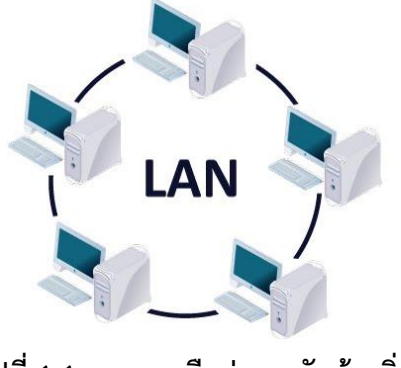

**รูปที่ 1.1 ระบบเครือข่ายระดับท้องถิ่น**

# การเขียนที่มาของตารางและรูป

- 1. การน ารูปหรือตารางของผู้อื่นมาใช้ ควรใส่การอ้างอิงที่มาด้วย โดยเขียนอ้างเป็นตัวเลข [1] ต่อท้ายชื่อรูป
- 2. หลังจากใส่ตารางหรือรูปแล้ว ให้เว้น 1 บรรทัด

#### ตัวอย่างการเขียนที่มาของรูป

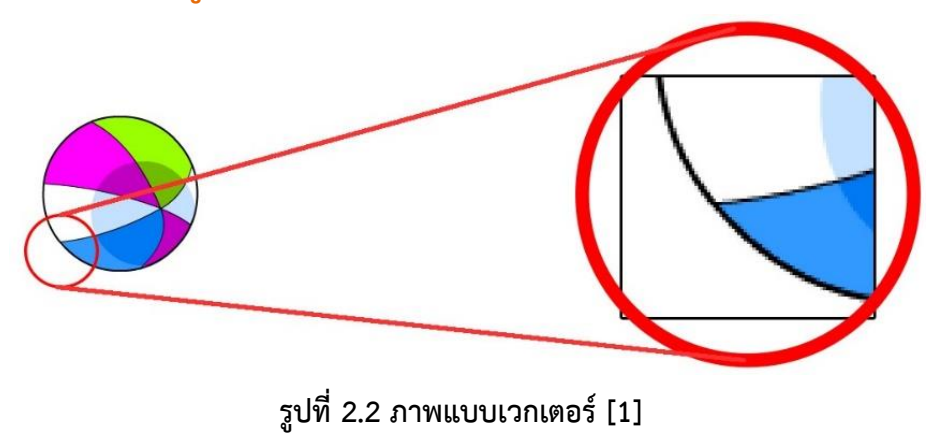

## การอ้างอิงในเนื้อหา

การอ้างอิงเนื้อหาในเล่มวิทยานิพนธ์ของหลักสูตร MET ก าหนดให้ใช้ ระบบตัวเลข ตามรูปแบบ IEEE ซึ่งเป็น [1], [2], [3],...

ตัวอย่าง

การตัดสินใจขององค์กรเป็นสิ่งที่ซับซ้อนมากและแบ่งแยกย่อย ได้อย่างมีโครงสร้างและไม่มีโครงสร้าง [1, 2, 5-7] ้วุฒิพงษ์ ปะวะสาร [8] ได้ทำการศึกษา เพื่อลดข้อบกพร่อง.... Kamarajugaddaand Mazumder [9] compared the accuracy of various membrane models ......

Iranzo et al. [10] performed a model validation.....

## หน้าปกนอก ปกใน ใบหน้าอนุมัติ

- หน้าปกนอก ปกแข็งสีดำ ตัวหนังสือสีทอง
- หน้าปกใน เงียนเหมือนปกนอก ใช้กระดาษสีขาว
- หน้าปกในภาษาอังกฤษ ใช้กระดาษสีขาว

 $\sqrt{2}$ 

- ใบหน้าอนุมัติ จะต้องให้คณะกรรมการสอบ อาจารย์ที่ปรึกษา ครูประจำวิชา ประธานกรรมการที่ ปรึกษาโครงการ ลงนาม (เซ็นจริงทุกฉบับ ไม่ถ่ายเอกสาร)
- เงียนตามแบบที่กำหนดไว้ ใช้ตัวอักษร 16 พอยต์

#### บทคัดย่อภาษาไทย Abstract

J.

- เป็นการเขียนครอบคลุมสาระสำคัญ ๆ เช่น วัตถุประสงค์
- การคำเนินการ เครื่องมือ ผลสรุป เป็นต้น
- ไม่ควรเกิน 250 คำ หรือ ไม่เกิน 1 หน้ากระดาษ
- บทคัดย่อภาษาอังกฤษ ไม่จำเป็นต้องแปลคำต่อคำ
- เงียนตามรูปแบบที่กำหนดไว้ ใช้ตัวอักษร 16 พอยต์

#### กิตติกรรมประกาศ

J.

- พิมพ์ กิตติกรรมประกาศ กึ่งกลางกระดาษ ตัวอักษร 18 พอยต์
- ้ ตัวหนาดำ แล้วเว้น 1 บรรทัด จึงเริ่มเขียนคำขอบคุณ
- เป็นการเงียนขอบคุณผู้มีส่วนทำให้งานวิจัยนี้สำเร็จไปได้ด้วยดี เช่น
- อาจารย์ที่ปรึกษา กลุ่มตัวอย่าง สถานที่ๆ ไปเก็บข้อมูล พ่อแม่พี่น้อง
- เพื่อน ควรชื่อเต็ม ไม่ใช้ชื่อย่อ/ ชื่อเล่น เป็นต้น
- ควรแบ่งเป็นย่อหน้า ในการขอบคุณแต่ละที่
- ลงชื่อผู้ท าด้านล่าง ใส่เฉพาะชื่อ นามสกุล เท่านั้น พิมพ์ชิดขวา

#### สารบัญ สารบัญตาราง สารบัญรูป

- 1. พิมพ์หัวข้อ สารบัญ สารบัญตาราง สารบัญรูป ไว้กึ่งกลางกระดาษ
- 2. ตัวอักษร 18 พอยต์ ตัวหนาดำ
- 3. หากมีมากกว่า 1 หน้า ให้พิมพ์คำว่า (ต่อ) ด้วย เช่น สารบัญ (ต่อ) เป็นต้น
- 4. ในส่วนแรกให้พิมพ์ชิดซ้าย เช่น บทคัดย่อภาษาไทย บทคัดย่อภาษาอังกฤษ
- 5. ไปจนถึง สารบัญรูป ใส่จุดประ และใส่เลขหน้า
- 6. พิมพ์บทที่ 1 เช่น บทนำ ตัว บ. จะต้องตรงกับ ตัว ป. ของ คำว่า สารบัญรูป
- 7. หัวข้อในแต่ละบท ตัวแรกจะต้องตรงกับ สระ อ า ของคำว่า บทนำ
- $8.$  หัวข้อย่อย จะต้องเริ่มพิมพ์ตัวที่ 4 ของบรรทัดก่อนหน้านี้
- 9. หากมี 2 บรรทัด บรรทัดที่ 2จะต้องย่อเข้าไป 3 ตัวอักษร (พิมพ์ตัวที่ 4) และ
- 10. เลขหน้าจะต้องใส่ในบรรทัดที่ 2

#### สารบัญ สารบัญตาราง สารบัญรูป

sk,

- $1.$  เงียนเรียงตามลำคับหัวง้อมาเรื่อย ๆ จนครบทั้ง 4 หรือ 5 บท
- 2. บรรณานุกรม ภาคผนวก ประวัติย่อผู้วิจัย / ประวัติผู้เขียนสารนิพนธ์ ให้พิมพ์ชิดซ้าย แต่ละหัวข้อ ให้เว้น 1 บรรทัด
- 3. หากมีภาคผนวก จะต้องเขียนอีก 1 บรรทัด เป็น ภาคผนวก ก. แล้ว ตามด้วยชื่อเรื่องของ ภาคผนวกนั้น ๆ

## หัวข้อย่อยในแต่ละบท และเลขหัวข้อย่อย

J.

- $1.$  กำหนดระบบเลขของหัวข้อย่อยชั้นแรกในแต่ละบท เช่น 2.1, 2.2, 2.3,..
- 2. กำหนดระบบเลงหัวง้อย่อยชั้นที่สองในแต่ละหัวง้อย่อยชั้นแรก เช่น 2.1.1., 2.2.2, 2.2.3,...
- 3. กำหนดระบบหัวข้อย่อยชั้นที่สามในหัวข้อย่อย อาทิ (1), (2), (3),... หรือ ก., ข., ค.,..
- 4. ใช้ระบบ Format Numbering เพื่อให้การเว้นระยะจากหัวข้อเป็น ระเบียบเรียบร้อย และอ่านได้ง่าย ขึ้น
- 5. ถ้าเป็นวิทยานิพนธ์ภาษาไทยให้จัดกั้นหน้าและหลังแบบ Thai Distributed แต่ถ้าเป็นภาษาอังกฤษ ให้จัดแบบ Justify

## บทที่ 1 -5

- 1. ในหัวข้อของแต่ละบท ให้พิมพ์ตามขั้นตอนการเขียน ปรับเปลี่ยนได้ตาม ความเหมาะสมของแต่ละ หัวข้อเรื่อง
- <u>ี่ 2. พิมพ์ บทที่ 1 กึ่งกลางกระดาษ และพิมพ์อีกบรรทัด พิมพ์ บทนำ ใช้ ตัวอักษร 18 พอยต์ ตัวหนาด</u> า แล้วเว้น 1 บรรทัด จึงเริ่มพิมพ์หัวข้อของแต่ ละบท ท าเหมือนกันทั้ง 5 บท
- 3. หัวข้อใหญ่ พิมพ์ชิดซ้าย ตัวหนาด า อักษร 16 พอยต์1. หัวข้อรอง ย่อหน้า 1 ครั้ง ตัวปกติ ขีด เส้นใต้ 2. หัวข้อย่อย ย่อหน้า 2 ครั้ง ตามที่ตั้งแท็บไว้
- 4. เมื่อจบหัวข้อใหญ่ หัวข้อรอง หัวข้อย่อยให้เว้น 1 บรรทัด ก่อนขึ้นหัวข้อใหม่ 5. เนื้อหาในหัวข้อ เดียวกัน ไม่เว้นบรรทัด ให้พิมพ์ติดกันไปจนกว่าจะขึ้นหัวข้อ ใหม่

#### บรรณานุกรม

J.

- 1. ให้พิมพ์บรรณานุกรม ไว้กึ่งกลางกระดาษ 1 แผ่น นับเลขหน้า แต่ไม่ใส่เลขหน้า ตัวอักษร 18 พอยต์ ้ตัวหนาดำ
- 2. พิมพ์ บรรณานุกรม ตัวอักษร 18 พอยต์ตัวหนาด า ที่บรรทัด แรก กึ่งกลาง
- 3. เริ่มพิมพ์รายการอ้างอิงทั้งหมดที่ได้มีการอ้างอิงในเนื้อหาทั้งเล่ม โดยเรียงตามตัวเลขที่อ้างอิง  $[1] [2] [3]...$
- 4. พิมพ์ตามรูปแบบที่กำหนด

### รูปแบบการพิมพ์บรรณานุกรม

- 1. โดยส่วนใหญ่จะมีการอ้างอิงมาจาก
- 2. หนังสือ คู่มือและตำรา (Book, Handbook and Textbook)
- 3. วารสาร (Journal Article) ส เอกสารสืบเนื่องจากการประชุมวิชาการ (Proceedings)
- 4. วิทยานิพนธ์/สารนิพนธ์ (M.S. Thesis, Ph.D. Dissertation/ Independent Study)
- 5. เว็บไซต์

J.

#### รูปแบบการพิมพ์บรรณานุกรม (IEEE Format)

หนังสือที่มีผู้แต่ง 1 คน

ชื่อผู้แต่ง,/ชื่อหนังสือ,/ชื่อเมือง: โรงพิมพ์,/ปีที่พิมพ์.

ตัวอย่าง

J.

[1] กิติศักดิ์ พลอยพานิชเจริญ, *การแก้ไขปัญหาธุรกิจด้วยวิธีทางสถิติ*, กรุงเทพฯ: สมาคมส่งเสริมเทคโนโลยี (ไทย-ญี่ปุ่น), 2550.

[2] F. Barbir, PEM Fuel Cells: Theory and Practice, Burlington: Academic Press, 2012.

#### รูปแบบการพิมพ์บรรณานุกรม (IEEE Format)

หนังสือที่มีผู้แต่ง 2 คน

ชื่อผู้แต่ง1/และ/ชื่อผู้แต่ง2,/ชื่อเรื่อง,/ชื่อเมือง: โรงพิมพ์,/ปีที่พิมพ์.

ตัวอย่าง

 $\sqrt{2}$ 

[3] H. K. Versteeg and W. Malalasekera, An Introduction to

Computational Fluid Dynamics: The Finite Volume Method,

England: Pearson Education, 2007.